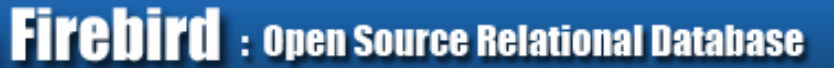

# Replication in Firebird 4: concepts and usage

Dmitry Yemanov [dimitr@firebirdsql.org](mailto:dimitr@firebirdsql.org)

Firebird Project www.firebirdsql.org

**Firebird** : Open Source Relational Database

# **Firebird Conference 2019 Berlin, 17-19 October**

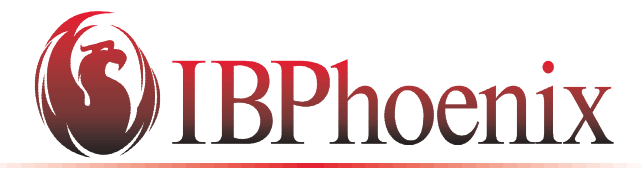

YOUR PREMIER SOURCE OF FIREBIRD SUPPORT

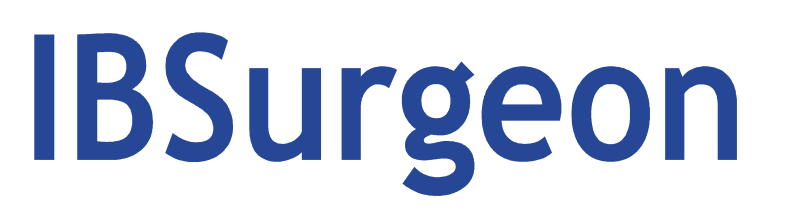

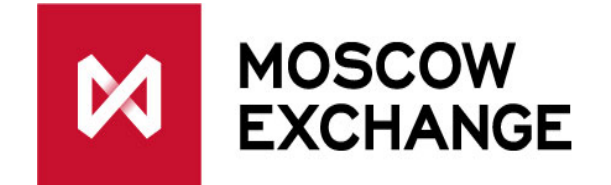

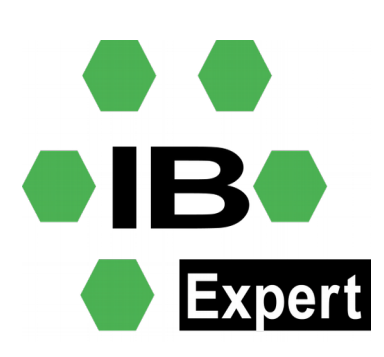

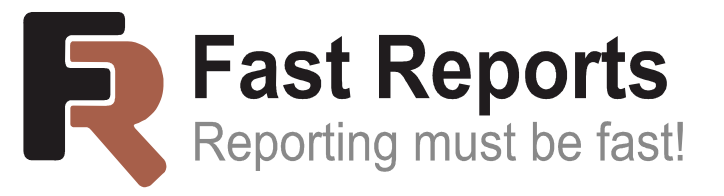

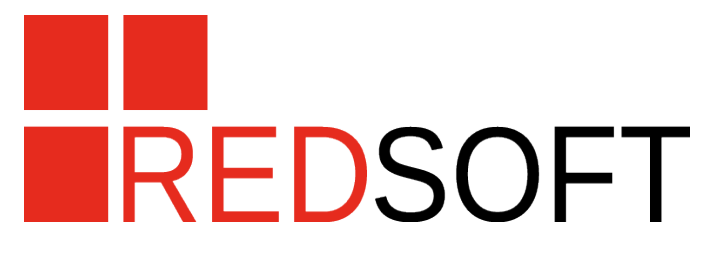

### Initial goals

- Built-in replacement for (3rd party) trigger-based solutions
- Logical (aka record level) replication (\*)
- No need for journal table(s) and triggers (intact schema)
- Better performance (small overhead, no GC problems)
- Native support for sequences and DDL operations

### Initial goals

- Built-in replacement for (3rd party) trigger-based solutions
- Logical (aka record level) replication (\*)
- No need for journal table(s) and triggers (intact schema)
- Better performance (small overhead, no GC problems)
- Native support for sequences and DDL operations

(\*) Statement-level for sequence and DDL operations

#### Key features

- Logical uni-directional replication
- «PUSH» approach, different transport options
- Synchronous and asynchronous
- Simple configuration
- Customizable replication set
- Conflict detection, reporting and correction
- Load balancing (read-only)

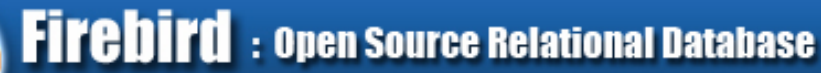

#### Synchronous replication

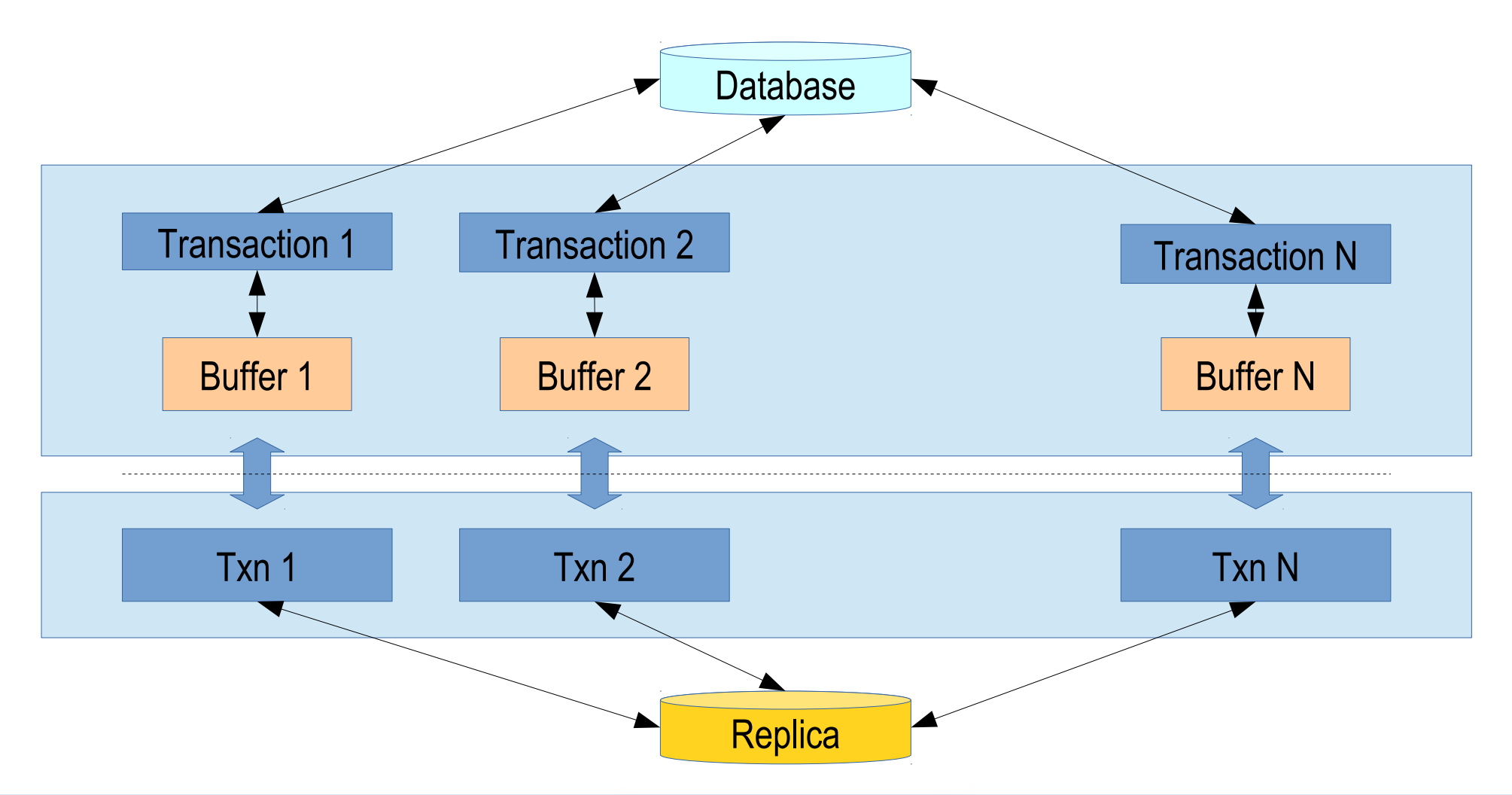

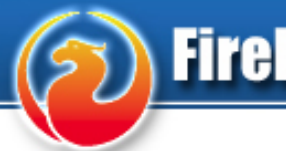

### Asynchronous replication (primary side)

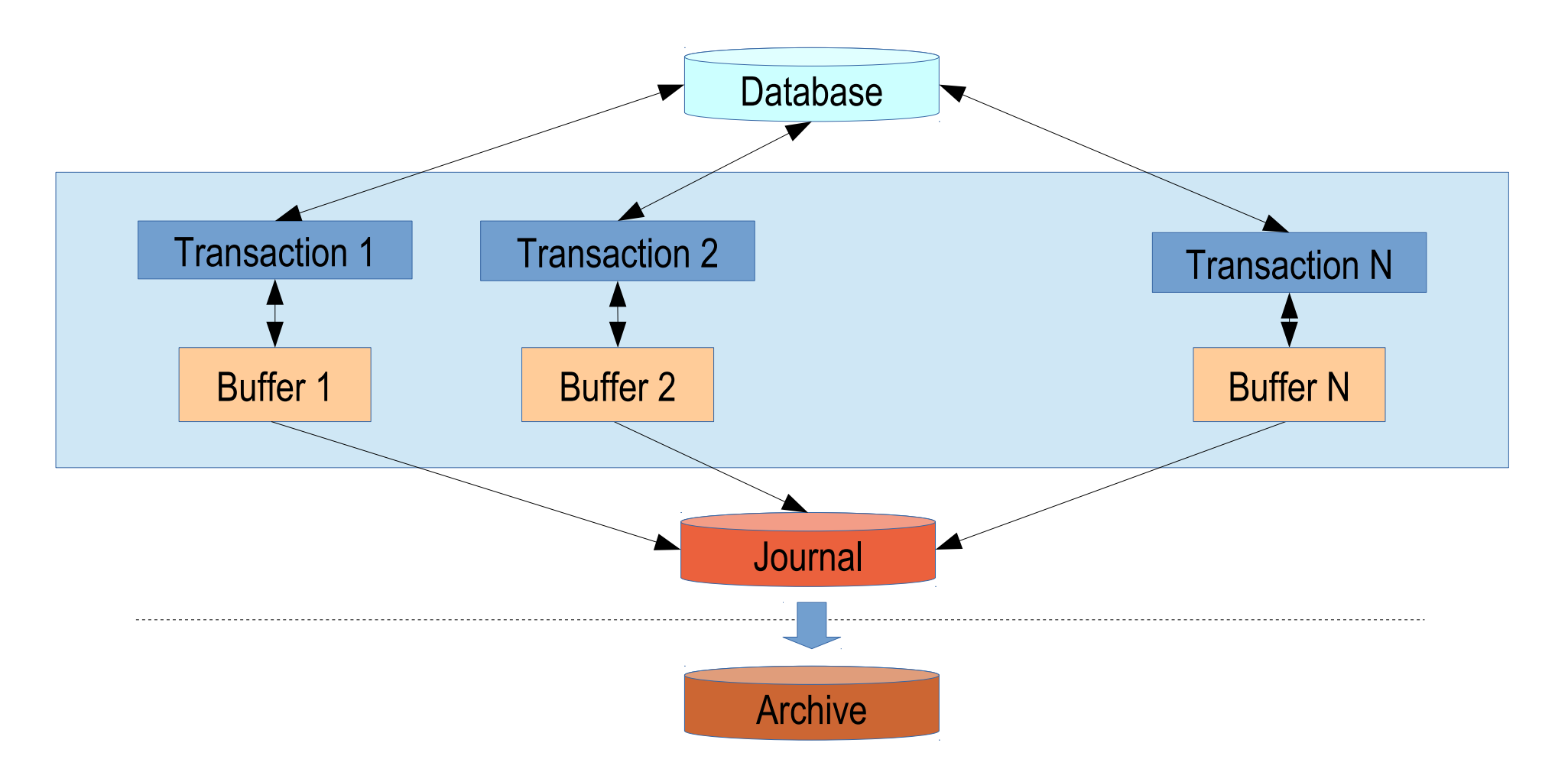

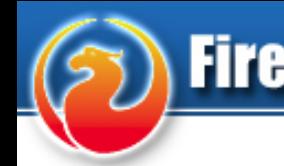

### Asynchronous replication (replica side)

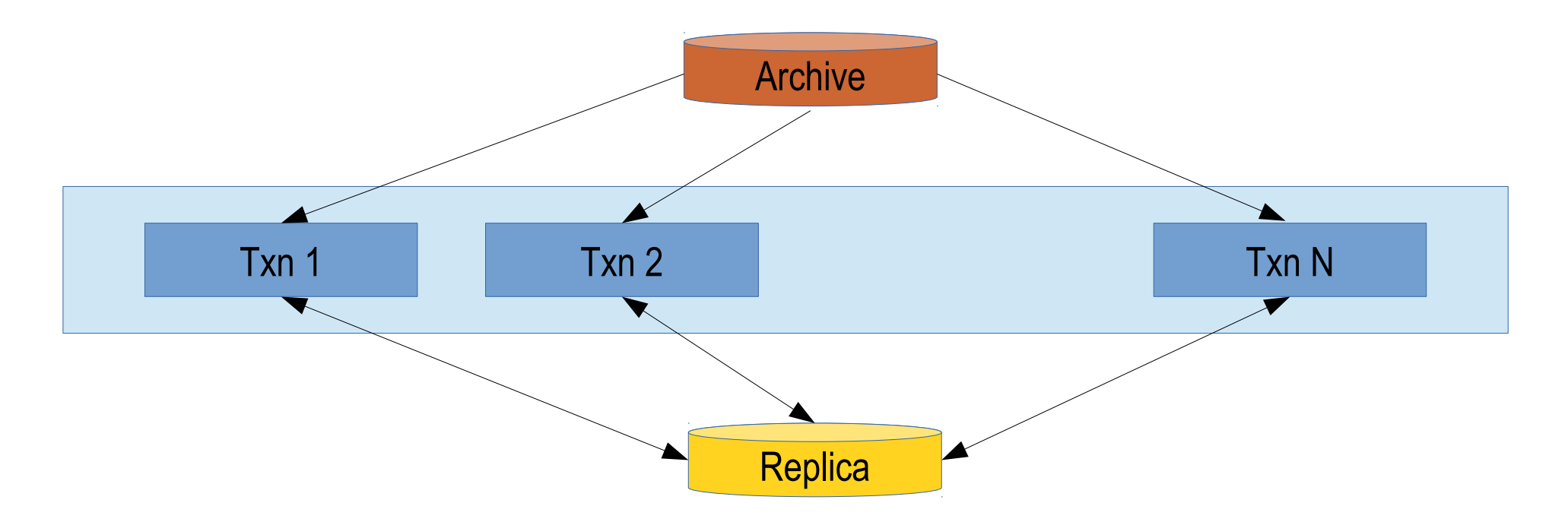

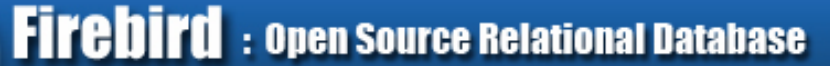

#### Under the hood

- Replication is transaction-aware
- Every transaction has internal replication buffer (size is configurable, should be balanced)
- Buffer is flushed upon either:
	- Size overflow
	- Transaction commit / rollback
	- Savepoint rollback
- Every «flush» produces a replication packet (aka «change block»)
- Blocks are transferred to replica database(s) or written to the journal

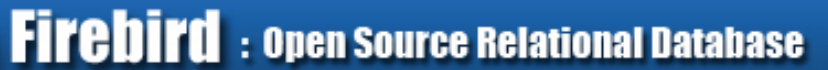

#### Under the hood

- Buffers are not always flushed synchronously
- Replication background thread per database
- Queue of «overflow» blocks to be flushed
- Lagging is limited to keep the throughput stable

### **Specifics**

- Both «changes» and «undos» are replicated
- Savepoint stack is preserved
- «Undos» are frame-based (using savepoints)

#### **Optimization**

 Small rolled back transactions are not flushed, just discarded

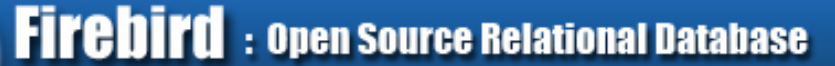

#### Never replicated

- «De facto» read-only transactions
- External tables
- Virtual tables
- Temporary tables
- Any garbage collection activity
- System sequences, except *RDB\$BACKUP\_HISTORY*
- Some DDL commands:

*ALTER DATABASE, DROP DATABASE CREATE SHADOW, DROP SHADOW CREATE USER, ALTER USER, DROP USER*

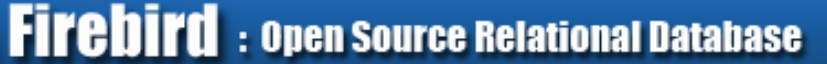

#### Error handling

- Every error is written to replication.log, prefixed with (primary | replica) side and database pathname
- For synchronous replication, errors may be duplicated on the both sides
- **If error is persistent and affects user operations,** replication is automatically disabled (at least partially)
- replication.log may also contain warnings, they do not affect the replication flow

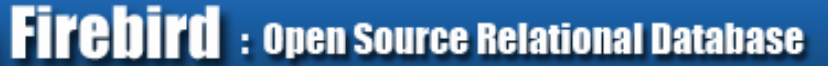

#### Synchronous replication

- Every primary database keeps active connections to all the synchronous replica databases
- Replication packets are transferred via native remote protocol and Firebird API
- Failed synchronous replica is excluded from replication, others remain working

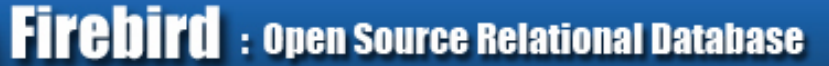

#### Asynchronous replication

- Journal contiguous sequence of segments
- Linked to its corresponding database via UUID
- Segments are uniquely (and sequentially) numbered
- Change blocks are written one after another, every block has an associated flush timestamp
- Operational and archive journals

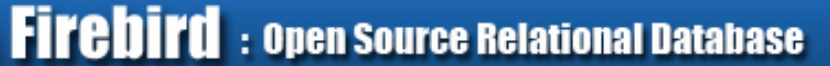

#### Operational journal

- One or more segments on the primary side that are being written to
- \* Segments are rotated (with renaming)
- \* Segments may have multiple states:
	- FREE empty segment ready for reuse
	- USED segment being currently written
	- FULL segment ready for archiving
	- ARCHIVE segment being archived
- Archieving is a process of copying full segments elsewhere (to apply them to the replica database later)
- Archive segments are persistent, read-only and not rotatable

#### How segments are applied to the replica

- Firebird process creates an embedded connection
- Journal directory is periodically scanned for new files
- Found segments are read and processed one after another in the sequence order
- Segments are removed automatically after applying
- Replica may be disconnected and reconnected after timeout

#### How segments are applied to the replica

- Replica may be disconnected and reconnected after timeout
- Segments containing changes from not yet committed transactions are preseved until those transactions are finished
- Markers: Oldest Sequence and Next Sequence : Offset
- Current state is stored in the {UUID} file
- After reconnection changes from «unfinished» transactions are re-applied, other changes up no Next:Offset are skipped
- Then replication continues in the usual mode

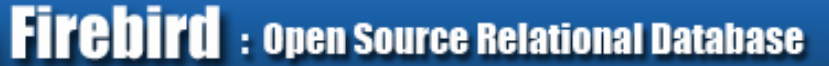

#### Load balancing on the replica side

- Replica may be read-only or read-write
- In read-only replica, all transactions started by regular users are forced to be read-only
- Thanks to MGA, readers do not conflict with writers concurrent reads by users (e.g. reporting) are possible
- But conflicts are still possible (DDL changes)
- Read-write replica allows concurrent writes by users
- Conflicts must be avoided by users

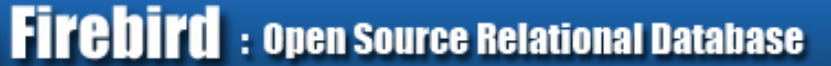

#### **Concepts**

- replication.conf all settings for both primary and replica sides
- Primary side: parsed and cached when the first connection attaches to the database
- Replica side: parsed and cached when Firebird is started

#### Core settings for the primary side

- include\_filter, exclude\_filter regular expressions for table customization
- buffer\_size per transaction caching threshold

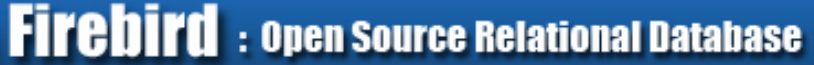

#### Synchronous mode

- sync\_replica connection string to the replica database
- Multiple entries are allowed: *sync\_replica = john:[smith@backup1](mailto:smith@backup1):/my/replica/db1.fdb sync\_replica = john:smith@backup2:/my/replica/db2.fdb*

#### Example

```
 database = /your/db.fdb
{
  sync_replica = sysdba:masterkey@otherhost:/db.fdb
}
```
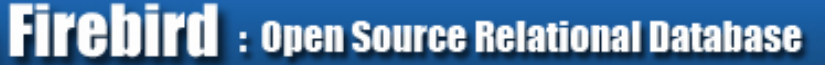

#### Asynchronous mode (master side)

- Many options read replication.conf for details *log\_directory, log\_file\_prefix, log\_segment\_size, log\_segment\_count, log\_group\_flush\_delay, log\_archive\_directory, log\_archive\_command, log\_archive\_timeout*
- *log\_directory* is required
- Either *log\_archive\_directory* or *log\_archive\_command* is required
- Other options are used for tuning

#### Example

```
 database = /your/db.fdb
{
    log_directory = /your/db/operlog/
    log_archive_directory = /your/db/archlog/
}
```
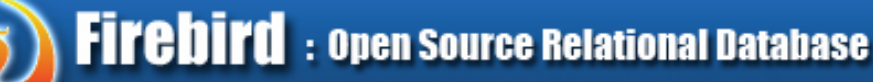

Asynchronous mode (replica side)

- Only *log\_source\_directory* is required
- Other options are used for tuning

#### Example

```
 database = /your/db.fdb
{
    log_source_directory = /your/db/incominglog/
}
```
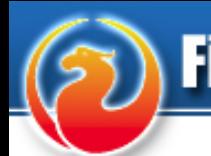

#### How to start synchronous replication

- 1)Set up replication.conf for your database
- 2)Restart Firebird or reconnect all users
- 3)Check replication.log

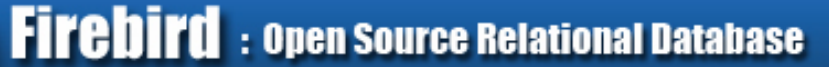

#### How to start asynchronous replication

- 1)Create directory for operational and archive journals (better on a different storage)
- 2)Set up replication.conf for your database
- 3)Restart Firebird or reconnect all users
- 4)Check replication.log
- 5)Ensure journal files are being created and archived properly

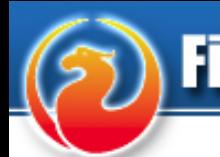

#### How to set up replica

- 1)Make a file-level copy of the primary database
- 2)Gfix <database> -replica read\_only

#### If asynchronous replication is used

- 3)Set up replication.conf for the replica database
- 4)Restart Firebird service
- 5)Ensure journal files are received and processed
- 6)Try *verbose\_logging = true* for better understanding

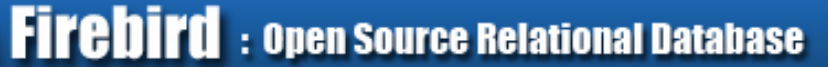

#### How to fix broken replication

- 1)Make a file-level copy of the primary database
- 2)Gfix <database> -replica read\_only
- 3)Shutdown the broken replica
- 4)Copy the broken replica elsewhere (or remove it)
- 5)Rename the new replica to the old name
- 6)Do not touch anything else ;-)

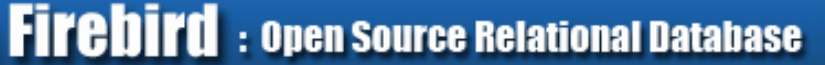

#### How to recover from failure

- 1)For asynchronous replication decide whether to recover right now (but lose some recent changes) or wait for replication to catch up
- 2)Stop replication on the replica side:
	- \* Shutdown replica database
	- Shutdown Firebird service
- 3)Disable replica side settings in replication.conf
- 4)Gfix <database> -replica none
- 5)Copy replica to become the new primary

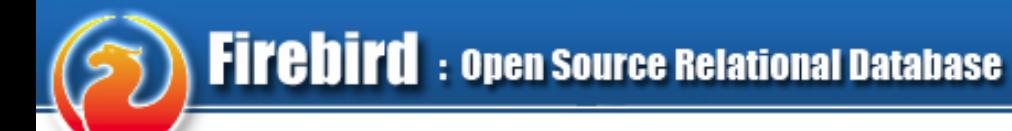

# Questions?